#### <span id="page-0-0"></span>TreatJS Higher-Order Contracts for JavaScript

# NI<br>Reiburg<br>I

#### Roman Matthias Keil, Peter Thiemann

University of Freiburg, Germany

July 8, 2015, The European Conference on Object-Oriented Programming, ECOOP 2015 Prague, Czech Republic

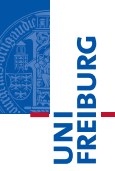

**Contract** 

- Specifies the interface of a software component
- Obligations Benefits

Treat<sub>JS</sub>

- Language embedded contract system for JavaScript
- **Enforced by run-time monitoring**
- $\blacksquare$  Inspired by existing contract systems

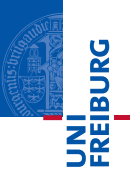

- Standard abstractions for higher-order-contracts (base, function, and dependent contracts) [Findler,Felleisen'02]
- $\blacksquare$  Intersection and union contracts
- Side-effect free contract execution
- Contract constructors generalize dependent contracts

## Base Contract [Findler,Felleisen'02]

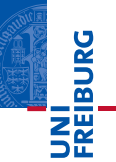

- Base Contracts are built from predicates
- Specified by a plain JavaScript function
- <sup>1</sup> function isNumber (arg) {  $2$  return (typeof arg)  $==$  'number'; <sup>3</sup> };
- 4 var  $\textsf{Number}_{-} = \textsf{Contract}$ . Base(isNumber);
- 5 assert $(1, \_Number_{})$ ;  $\checkmark$ 6 **assert** ('a', \_Number\_);  $\boldsymbol{\chi}$  blame the subject

Subject v gets blamed for Base Contract  $\beta$  iff:  $\mathcal{B}(v) \neq true$ 

Roman Matthias Keil, Peter Thiemann [TreatJS](#page-0-0) July 8, 2015 4 / 18

イロト イ母 トイミト イミト・ミド りんぐ

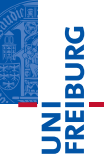

- $1 /$  Number  $\times$  Number  $\rightarrow$  Number
- 2 function plus  $(x, y)$  {
- 3 return  $(x + y)$ ; <sup>4</sup> }

Roman Matthias Keil, Peter Thiemann [TreatJS](#page-0-0) TreatJS July 8, 2015 5 / 18

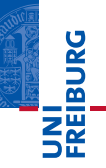

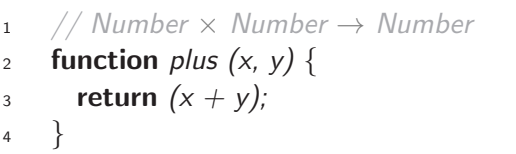

- 5 var  $plus = assert(plus,$
- 6 Contract.Function([\_Number\_, \_Number\_], \_Number\_));

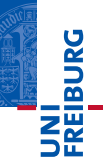

- $1 /$  **Number**  $\times$  **Number**  $\rightarrow$  Number 2 function plus  $(x, y)$  { 3 return  $(x + y)$ ; <sup>4</sup> }
- $5$  plus('a', 'a'); X blame the context

Context gets **blamed** for  $C \rightarrow C'$  iff: Argument x gets blamed for  $C$  (as subject)

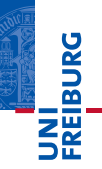

<sup>1</sup> // Number × Number → Number <sup>2</sup> function plusBroken (x, y) { <sup>3</sup> return (x>0 && y>0) ? (x + y) : 'Error'; <sup>4</sup> }

 $5$  plusBroken(0, 1); X blame the subject

Subject f gets **blamed** for  $C \rightarrow C'$  iff:  $\neg$  (Context gets blamed C)  $\wedge$  ( $f(x)$  gets blamed C')

Roman Matthias Keil, Peter Thiemann **Treat** July 8, 2015 5 / 18

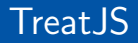

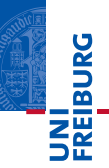

## New!

Roman Matthias Keil, Peter Thiemann [TreatJS](#page-0-0) July 8, 2015 6 / 18

K ロ > K @ > K ミ > K ミ > …ミ(゠) 9 Q ⊙

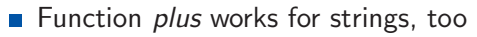

Requies to model overloading and multiple inheritances  $\blacksquare$ 

```
1 // Number × Number \rightarrow Number
2 function plus (x, y) {
3 return (x + y);
4 }
```
 $5$  plus('a', 'a'); X blame the context

**NIL**<br>REIBURG

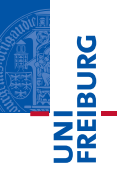

#### 1 // (Number × Number  $\rightarrow$  Number)  $\cap$  (String × String  $\rightarrow$  String) 2 function plus  $(x, y)$  { 3 return  $(x + y)$ ;

<sup>4</sup> }

Roman Matthias Keil, Peter Thiemann [TreatJS](#page-0-0) TreatJS July 8, 2015 8 / 18

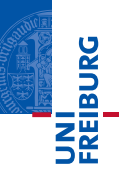

#### 1 // (Number × Number  $\rightarrow$  Number)  $\cap$  (String  $\times$  String  $\rightarrow$  String) 2 function plus  $(x, y)$  { 3 return  $(x + y)$ ; <sup>4</sup> }

- 5 var  $plus = assert(plus,$  Contract. Intersection(
- 6 **Contract.Function**( $\lbrack$  Number<sub>-, -</sub>Number<sub>-</sub>, <sub>-</sub>Number<sub>-</sub>)
- 7 **Contract.Function**( $\left[$  String , \_String  $\left[$ , \_String  $\right]$ );

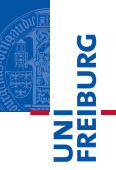

1 // (Number × Number  $\rightarrow$  Number)  $\cap$  (String  $\times$  String  $\rightarrow$  String) 2 function plus  $(x, y)$  { 3 return  $(x + y)$ ; <sup>4</sup> }

 $5$  plus(true, true); **X** blame the context

Context gets **blamed** for  $C \cap C'$  iff: (Context gets blamed for  $C$ )  $\wedge$  (Context gets blamed for  $C'$ )

イロト イ母 トイミト イミト (手)台 つなべ

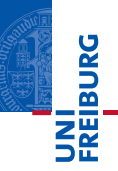

1 // (Number × Number  $\rightarrow$  Number)  $\cap$  (String  $\times$  String  $\rightarrow$  String) 2 **function** plusBroken  $(x, y)$  { 3 return  $(x>0 \&& y>0)$  ?  $(x + y)$  : 'Error'; <sup>4</sup> }

 $5$  plusBroken(0, 1); X blame the subject

Subject f gets  $b$ lamed for  $C \cap C'$  iff: (f gets blamed for  $C$ )  $\vee$  (f gets blamed for  $C'$ )

Roman Matthias Keil, Peter Thiemann **Treat** IS **Treat** IS **July 8, 2015** 8 / 18

イロト イ母 トイミト イミト (手)台 つなべ

<sup>4</sup> }

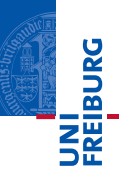

- 1 // (Number × Number  $\rightarrow$  Number) ∪ (Number × Number  $\rightarrow$  String) 2 **function** plusBroken  $(x, y)$  {
- 3 return  $(x>0 \&& y>0)$  ?  $(x + y)$  : 'Error';

<sup>4</sup> }

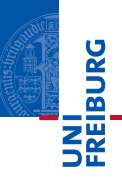

- $1 / / (Number \times Number \rightarrow Number) \cup (Number \times Number \rightarrow String)$ 2 **function** plusBroken  $(x, y)$  { 3 return  $(x>0 \&& y>0)$  ?  $(x + y)$  : 'Error';
- 5 var plusBroken = assert(plusBroken, Contract. Union(
- 6 **Contract.Function**([ Number , Number ], Number )
- 7 **Contract.Function**([ Number ,  $\mu$  Number ],  $\mu$  String ));

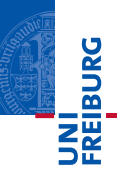

1 // (Number × Number  $\rightarrow$  Number) ∪ (Number × Number  $\rightarrow$  String) 2 **function** plusBroken  $(x, y)$  { 3 return  $(x>0 \&& y>0)$  ?  $(x + y)$  : 'Error'; <sup>4</sup> }

 $5$  plusBroken('a', 'a');  $\chi$  blame the context

Context gets  $b$ lamed for  $C \cup C'$  iff: (Context gets blamed for  $C$ )  $\vee$  (Context gets blamed for  $C'$ )

イロト イ母 トイミト イミト (手)台 つなべ

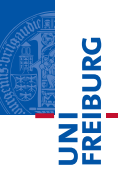

1 // (Number × Number  $\rightarrow$  Number) ∪ (Number × Number  $\rightarrow$  String) 2 **function** plusBroken  $(x, y)$  { 3 return  $(x>0 \&& y>0)$  ?  $(x + y)$  : 'Error'; <sup>4</sup> }

- 5 plusBroken $(1, 1)$ ;  $\checkmark$
- 6 plusBroken(0, 1);  $\boldsymbol{\chi}$  blame the subject

Subject f gets **blamed** for  $C \cup C'$  iff: (f gets blamed for C)  $\wedge$  (f gets blamed for C')

Roman Matthias Keil, Peter Thiemann [TreatJS](#page-0-0) July 8, 2015 9 / 18

イロト イ母 トイミト イミト (手)台 つなべ

- INI<br>Reiburg
- A failing contract must not signal a violation immediately
- Violation depends on combinations of failures in different sub-contracts

```
1 (Number \rightarrow Number) ∩ (String \rightarrow String)
2 function addOne (x) {
3 return (x + 1);
4 }
```
 $1$  addOne('a');

- INI<br>Reiburg
- A failing contract must not signal a violation immediately
- Violation depends on combinations of failures in different sub-contracts

```
1 (Number \rightarrow Number) ∩ (String \rightarrow String)
2 function addOne (x) {
3 return (x + 1);
4 }
```
 $2 \text{ addOne('a')};$ 

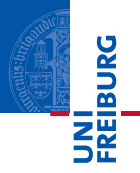

- A failing contract must not signal a violation immediately
- Violation depends on combinations of failures in different sub-contracts

```
1 (Number \rightarrow Number) \cap (String \rightarrow String)
2 function addOne (x) {
3 return (x + 1);
4 }
```
 $3 \text{ addOne('a')}; \checkmark$ 

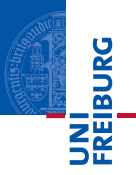

- Contract assertion must connect each contract with the enclosing operations
- *Callback* implements a constraint and links each contracts to its next enclosing operation
- Reports a record containing two fields, context and subject  $\| \cdot \|$
- Fields range over  $\mathbb{B}_4 = {\bot, f, t, \top}$  [Belnap'1977]

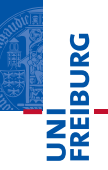

- 1 (Number  $\rightarrow$  Number) ∩ (String  $\rightarrow$  String)
- 2 function addOneBroken  $(x)$  {
- 3 return  $(x + '1')$ ;

<sup>4</sup> }

- <sup>5</sup> addOneBroken('a'); ✓
- 6 addOneBroken(1);  $\boldsymbol{\chi}$  blame the subject

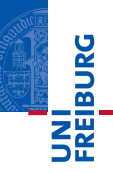

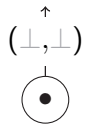

#### <sup>1</sup> (Number → Number) ∩ (String → String) <sup>2</sup> addOneBroken('a');

Roman Matthias Keil, Peter Thiemann [TreatJS](#page-0-0) July 8, 2015 12 / 18

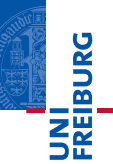

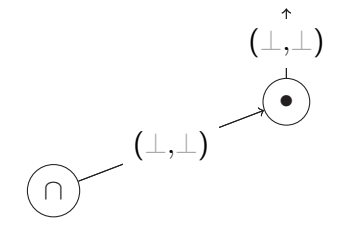

#### $1$  (Number → Number)  $\cap$  (String  $\rightarrow$  String) <sup>2</sup> addOneBroken('a');

Roman Matthias Keil, Peter Thiemann [TreatJS](#page-0-0) July 8, 2015 12 / 18

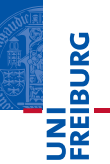

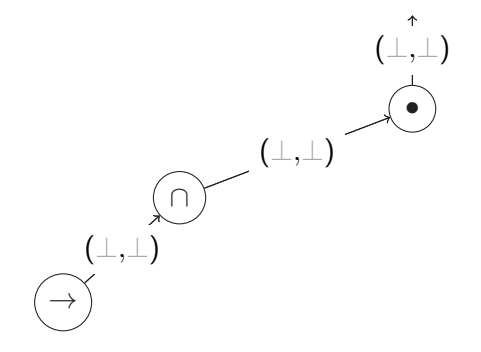

 $1$  (Number → Number)  $\cap$  (String  $\rightarrow$  String) <sup>2</sup> addOneBroken('a');

Roman Matthias Keil, Peter Thiemann [TreatJS](#page-0-0) July 8, 2015 12 / 18

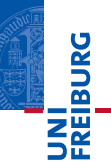

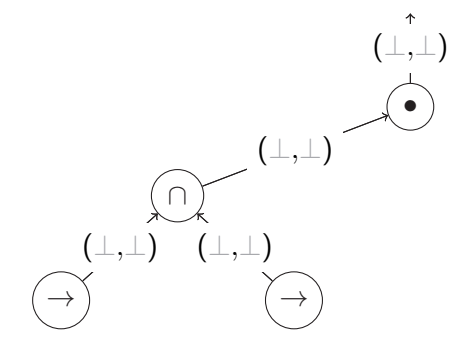

 $1$  (Number → Number)  $\cap$  (String  $\rightarrow$  String) <sup>2</sup> addOneBroken('a');

Roman Matthias Keil, Peter Thiemann [TreatJS](#page-0-0) July 8, 2015 12 / 18

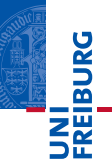

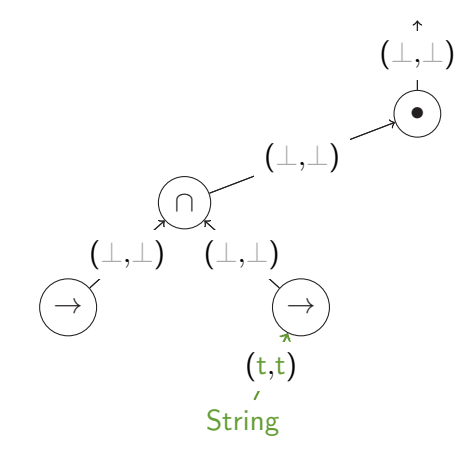

<sup>1</sup> (Number → Number) ∩ (String → String) <sup>2</sup> addOneBroken('a');

Roman Matthias Keil, Peter Thiemann [TreatJS](#page-0-0) July 8, 2015 12 / 18

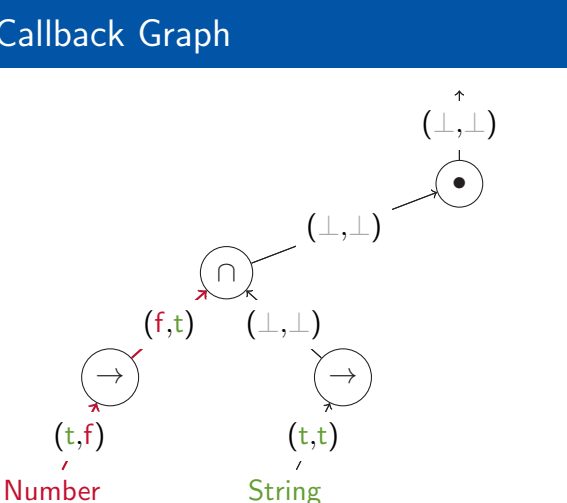

 $1$  (Number → Number)  $\cap$  (String  $\rightarrow$  String) <sup>2</sup> addOneBroken('a');

Roman Matthias Keil, Peter Thiemann [TreatJS](#page-0-0) July 8, 2015 12 / 18

イロト イ母ト イミト イミト (毛)ヨ りんぐ

**IN'I**<br>REIBURG

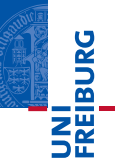

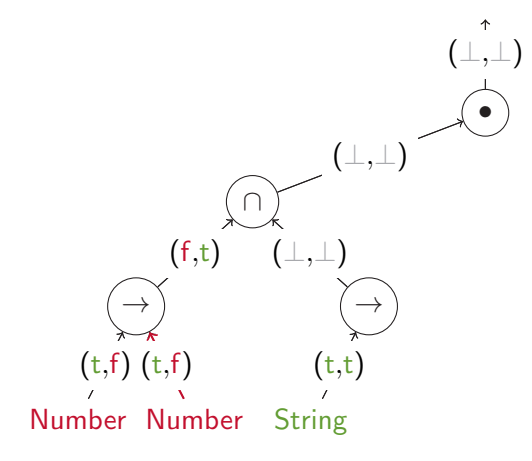

1 (Number → Number)  $\cap$  (String → String) <sup>2</sup> addOneBroken('a');

Roman Matthias Keil, Peter Thiemann [TreatJS](#page-0-0) July 8, 2015 12 / 18

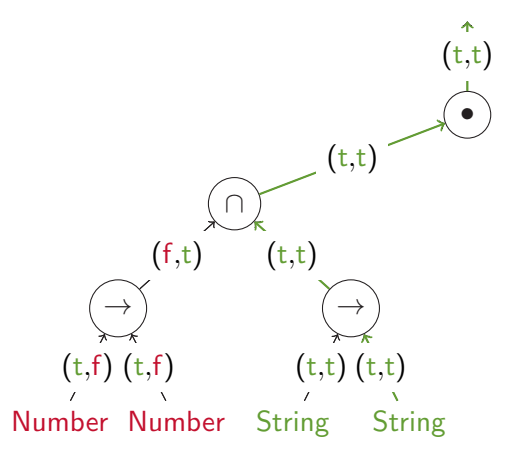

 $1$  (Number → Number)  $\cap$  (String → String) <sup>2</sup> addOneBroken('a'); ✓

Roman Matthias Keil, Peter Thiemann [TreatJS](#page-0-0) July 8, 2015 12 / 18

イロト イ母ト イミト イミト (毛)ヨ りんぐ

**Danaia** 

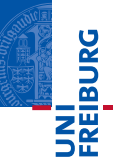

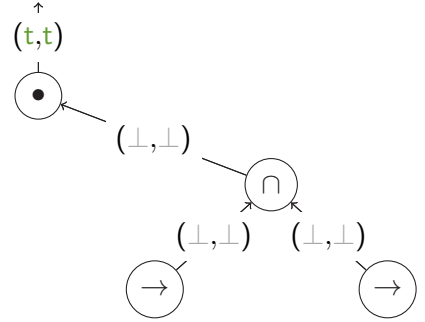

<sup>1</sup> (Number → Number) ∩ (String → String) <sup>2</sup> addOneBroken(1);

Roman Matthias Keil, Peter Thiemann [TreatJS](#page-0-0) July 8, 2015 12 / 18

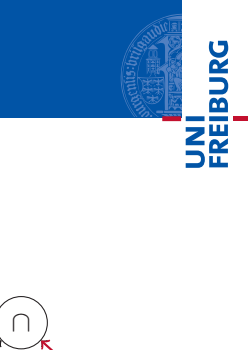

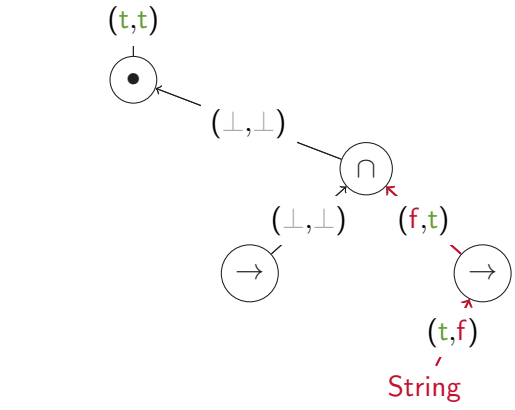

<sup>1</sup> (Number → Number) ∩ (String → String) <sup>2</sup> addOneBroken(1);

Roman Matthias Keil, Peter Thiemann [TreatJS](#page-0-0) TreatJS July 8, 2015 12 / 18

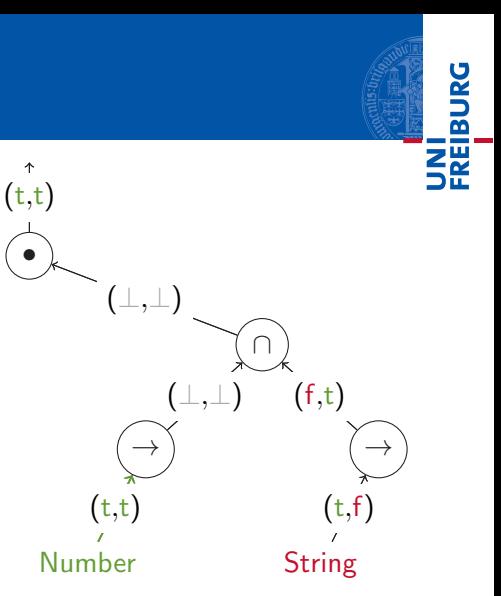

<sup>1</sup> (Number → Number) ∩ (String → String) <sup>2</sup> addOneBroken(1);

Roman Matthias Keil, Peter Thiemann [TreatJS](#page-0-0) July 8, 2015 12 / 18

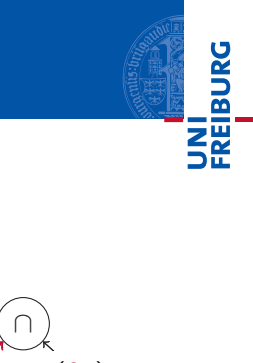

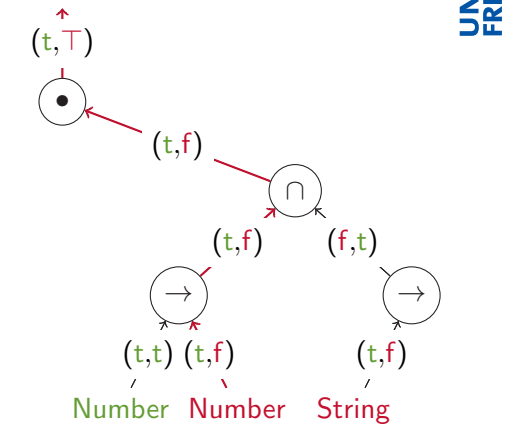

<sup>1</sup> (Number → Number) ∩ (String → String)  $2$  addOneBroken(1); blame the subject

Roman Matthias Keil, Peter Thiemann [TreatJS](#page-0-0) July 8, 2015 12 / 18

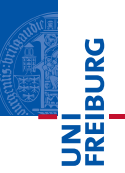

- No syntactic restrictions on predicates
- Problem: Contract may interfere with program execution
- Solution: Predicate evaluation takes place in a sandbox

```
1 function isNumber (arg) \{z type = (typeof arg);
3 return type == 'number';
4 };
```
5 var  $\textit{Number}_{-} = \text{Contract}$ . Base(isNumber);

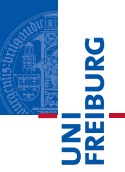

- No syntactic restrictions on predicates
- Problem: Contract may interfere with program execution
- Solution: Predicate evaluation takes place in a sandbox

```
1 function isNumber (arg) {
2 \text{ type} = (\text{type of arg}); X access forbidden
\frac{3}{3} return type == 'number';
4 };
```
 $5$  var  $\mathsf{Number}_{-} =$  Contract. Base(isNumber);

```
6 assert(1, \_Number_{});
```
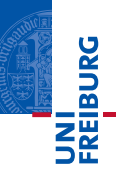

- All contracts guarantee noninterference
- Read-only access is safe  $\overline{\phantom{a}}$
- 1 var  $Array =$  Contract. Base (function (arg) { 2 return (arg instanceof Array); X access forbidden  $3 \quad \}$ ;

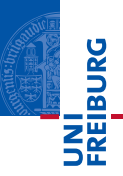

- All contracts guarantee noninterference  $\sim$
- Read-only access is safe Ħ
- 1 var  $Array =$  Contract. Base (function (arg) { 2 return (arg instanceof OutsideArray); V 3  $\}$ ;
- 4 var  $Array_ =$  Contract. With  $({\{OutsideArray:Array\}}, \_Array;)}$
- Building block for dependent, parameterized, abstract, and recursive contracts
- Constructor gets evaluated in a sandbox, like a predicate
- Returns a contract
- No further sandboxing for predicates
- 1 var  $_T$  Type = Contract. Constructor (function (type) { <sup>2</sup> return Contract.Base(function (arg) {  $\alpha$  return (typeof arg)  $==$  type; 4 });  $\{5, 3\}$ ;

$$
6 \quad \text{var } \text{.} Number_{-} = \text{.} Type_{-}( 'number ');
$$

(ロ) (同) (ミ) (キ) (ミ) 크는 이야?

**NIL DRG** 

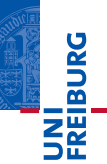

- $1 / T \times T \rightarrow T$
- 2 function plus  $(x, y)$  {
- 3 return  $(x + y)$ ; <sup>4</sup> }

Roman Matthias Keil, Peter Thiemann [TreatJS](#page-0-0) July 8, 2015 16 / 18

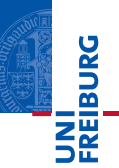

- $1 / T \times T \rightarrow T$ 2 function plus  $(x, y)$  { 3 return  $(x + y)$ ; <sup>4</sup> }
- 5 var  $\_Plus_{-} =$  Contract. Constructor (function  $(-Type_{-})$  { 6 return Contract.Function( $[1 - Type_-, 1 - Type_+]$ ;  $7 \quad \}$ ;

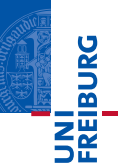

$$
\begin{array}{cc}\n1 & // T \times T \to T \\
2 & function plus (x, y) {\n\end{array}\n\left\{\n\begin{array}{c}\n1 & & \\
\text{function } p \mid \text{us } (x, y) \\
1 & & \\
4 & & \n\end{array}\n\right\}
$$

5 var  $\_Plus =$  Contract. Constructor (function  $($ -Type<sub>-</sub>) { 6 return Contract.Function( $[1, Type, 1, Type, 1]$ ,  $[Type, 1, Type, 1]$ ;  $7 \quad \}$ ;

$$
8 \quad \text{var Plus} = assert(plus, \text{ }_\text{--}Plus\text{ }_\text{-}).
$$

Roman Matthias Keil, Peter Thiemann [TreatJS](#page-0-0) July 8, 2015 16 / 18

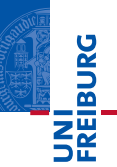

$$
\begin{array}{cc}\n1 & // T \times T \to T \\
2 & function plus (x, y) {\n\end{array}
$$
\n
$$
\begin{array}{cc}\n1 & if (x + y);\n\end{array}
$$

- 5 var  $\_Plus =$  Contract. Constructor (function  $($ -Type<sub>-</sub>) { 6 return Contract.Function( $[1, Type, 1, Type, 1]$ ,  $[Type, 1, Type, 1]$ ;  $7 \quad \}$ ;
- 8 var  $Plus = assert(plus, \_$ Plus.
- $9$  Plus(\_Number\_)(1, 2);  $\checkmark$

#### Dependent Contract

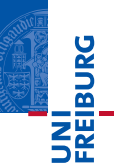

$$
\begin{array}{ll}\n & \text{function plus (x, y)} \\
 & \text{return (x + y)} \\
 & \text{return (x + y)} \\
 & \text{var } \_\text{Type}\_\text{=} = \text{Contract}\_\text{Constructor}\text{(function(x, y))}\n \end{array}
$$
\n
$$
\begin{array}{ll}\n & \text{return Contract}.\text{Base}\text{(function (arg) }\n \end{array}
$$
\n
$$
\begin{array}{ll}\n & \text{return ((typeof x) == (typeof y)) \& \& \\
 & \text{if } \text{end (typeof x) == (typeof arg))}\n \end{array}
$$

K ロ > K @ > K ミ > K ミ > …ミ(゠) 9 Q ⊙

#### Dependent Contract

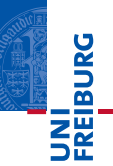

$$
\begin{array}{ll}\n1 & // T \times T \to T \\
2 & function plus (x, y) {\n\begin{array}{l}\n\text{return } (x + y);\n\end{array}} \\
\text{return } (x + y);\n\end{array}
$$
\n
$$
\begin{array}{ll}\n\text{var } \_\text{-Type\_} = \text{Contract.} \text{Constructor} \text{(function}(x, y) {\n\begin{array}{l}\n\text{return } \text{Contract} \text{.} \text{Base} \text{(function } (arg) {\n\begin{array}{l}\n\text{return } \left((\text{typeof } x) == = (\text{typeof } y)\right) \&\n\end{array}} \\
\text{and } \text{where } (x, y) == (x, y) == (y, y) < x.\n\end{array}
$$
\n
$$
\begin{array}{ll}\n\text{if } (x, y) == (x, y) == (y, y) < x.\n\end{array}
$$

- 11 var plus = assert(plus, Contract.Dependent( $\text{---}$ Type $\text{---}$ ));
- 12  $plus(1, 2);$

K ロ > K @ > K ミ > K ミ > …ミ(゠) 9 Q ⊙

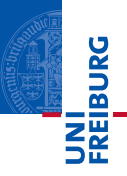

- TreatJS: Language embedded, dynamic, higher-order contract system for full JavaScript
- Support for intersection and union contracts
- Systematic blame calculation
- Composable sandboxing that guarantees non-interference
- Contract constructors with local scope

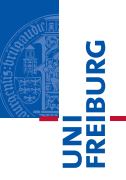

- Defined by a mapping from property names to contracts
- Represented as a pair of a getter and a setter function
- Getter and Setter apply the property's contract
- 1 var arraySpec = Contract.AObject({length:\_Number\_});

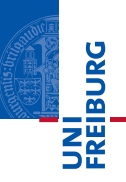

- Defined by a mapping from property names to contracts
- Represented as a pair of a getter and a setter function
- Getter and Setter apply the property's contract
- 1 var arraySpec = Contract.AObject({length:\_Number\_});
- 2 var faultyObj = assert( $\{length: '1'\}$ , arraySpec);

 $A \Box B + A \Box B + A \Box B + A \Box B + \Box B \Box B + A \Box C$ 

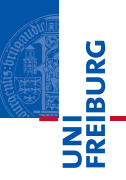

- Defined by a mapping from property names to contracts
- Represented as a pair of a getter and a setter function
- Getter and Setter apply the property's contract
- 1 var arraySpec = Contract.AObject({length:\_Number\_});
- 2 var faultyObj = assert( $\{length: '1'\}$ , arraySpec);
- 3 var faultyObj.length;  $\chi$  blame the subject

Roman Matthias Keil, Peter Thiemann **Treat** IS **Treat** IS July 8, 2015 1/6

 $A \Box B + A \Box B + A \Box B + A \Box B + \Box B \Box B + A \Box C$ 

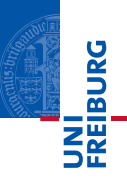

- Defined by a mapping from property names to contracts
- Represented as a pair of a getter and a setter function
- Getter and Setter apply the property's contract
- 1 var arraySpec = Contract.AObject({length:\_Number\_});
- 2 var faultyObj = assert( $\{length: '1'\}$ , arraySpec);
- 3 var faultyObj.length  $=$  '2';  $\chi$  blame the context
- INI<br>REIBURG<br>I
- **Function Contract is build from one contract for the domain** and one contract for the range of a function
- An Object Contract serves as the domain portion of a Function Contract with zero or more arguments
- **AFunction** defines an *Object Contract* from the array
- 1 **Contract.AFunction**([\_Number\_, \_Number\_], \_Number\_));
- Function Contract is build from one contract for the domain and one contract for the range of a function
- An Object Contract serves as the domain portion of a Function Contract with zero or more arguments
- **AFunction** defines an *Object Contract* from the array
- 4 **Contract.AFunction**([  $Number_$ ,  $Number_$ ],  $Number_$ );
- <sup>5</sup> Contract.Function(
- 6 **Contract.AObject**([\_Number\_, \_Number\_]), \_Number\_));

(ロ) (同) (ミ) (キ) (ミ) 크는 이야?

INI<br>REIBURG

#### Recursive Contract

I<mark>ni</mark><br>Reiburg

- Similar to Constructors
- Unrolls the constructor when asserted
- Contract is given as argument to the constructor

```
1 var _LLinkedList_L = Contract. Recursive
2 Contract.Constructor(function(__LinkedList__) {
3 return Contract.AObject({
<sup>4</sup> value: Number ..
5 next: _ LinkedList __ } );
(6) }));
```
#### **Scores**

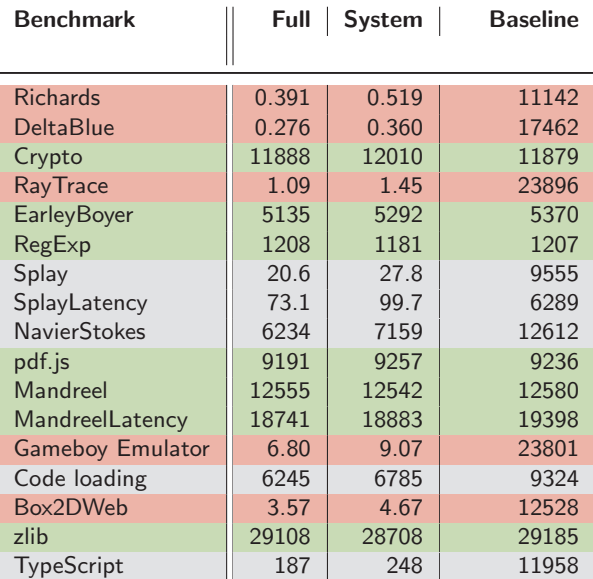

UNI<br>FREIBURG<br>FREIBURG

Roman Matthias Keil, Peter Thiemann [TreatJS](#page-0-0) July 8, 2015 4 / 6

K ロ > K @ > K ミ > K ミ > …ミ(゠) 9 Q ⊙

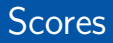

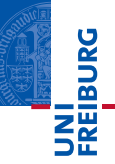

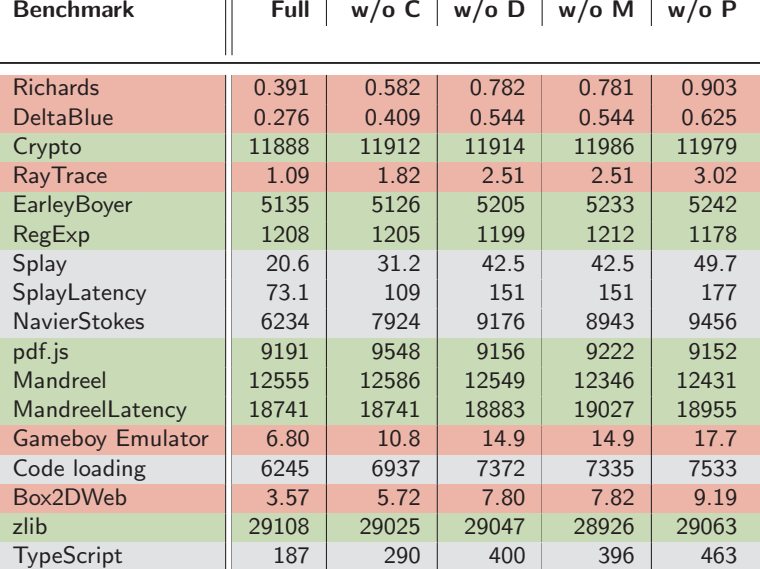

Roman Matthias Keil, Peter Thiemann **[TreatJS](#page-0-0) TreatJS** July 8, 2015 4 / 6

イロト (部) イミト (ミ) (毛) ミニ のんぐ

#### **Statistic**

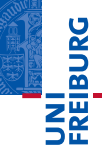

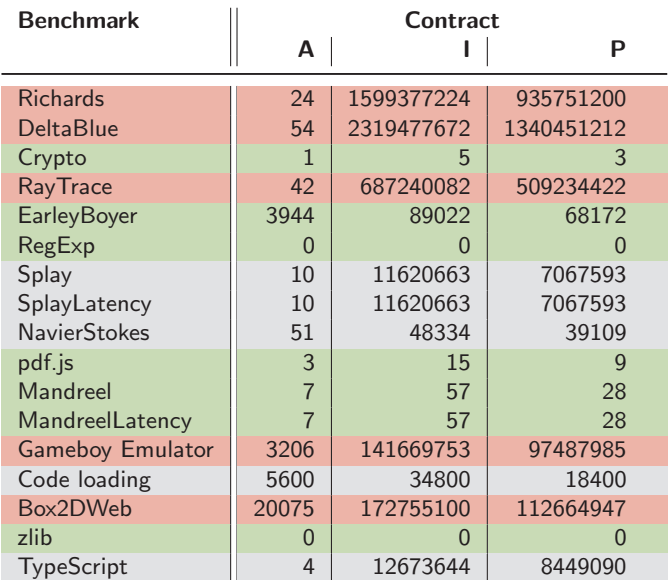

Roman Matthias Keil, Peter Thiemann [TreatJS](#page-0-0) July 8, 2015 5 / 6

K ロ > K 御 > K 君 > K 君 > 【君 → りなで

#### **Statistic**

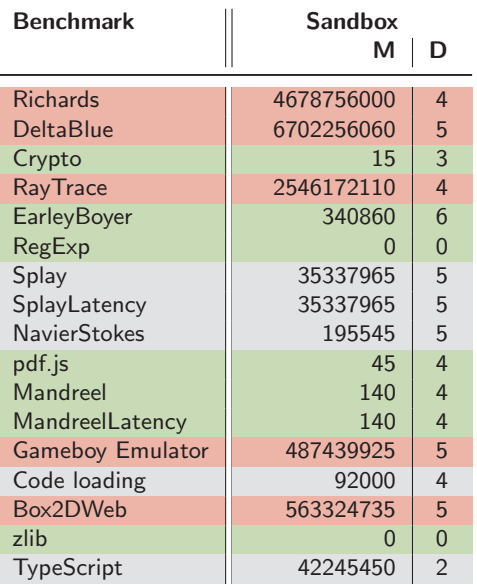

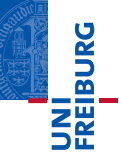

Roman Matthias Keil, Peter Thiemann [TreatJS](#page-0-0) July 8, 2015 5 / 6

K ロ > K @ > K ミ > K ミ > …ミ(゠) 9 Q ⊙

#### **Statistic**

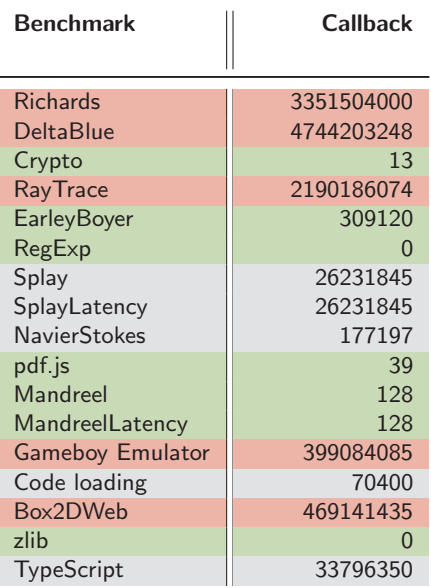

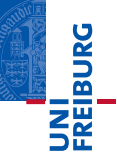

Roman Matthias Keil, Peter Thiemann [TreatJS](#page-0-0) July 8, 2015 5 / 6

K ロ > K @ > K ミ > K ミ > …ミ(゠) 9 Q ⊙

## **Timings**

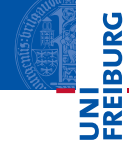

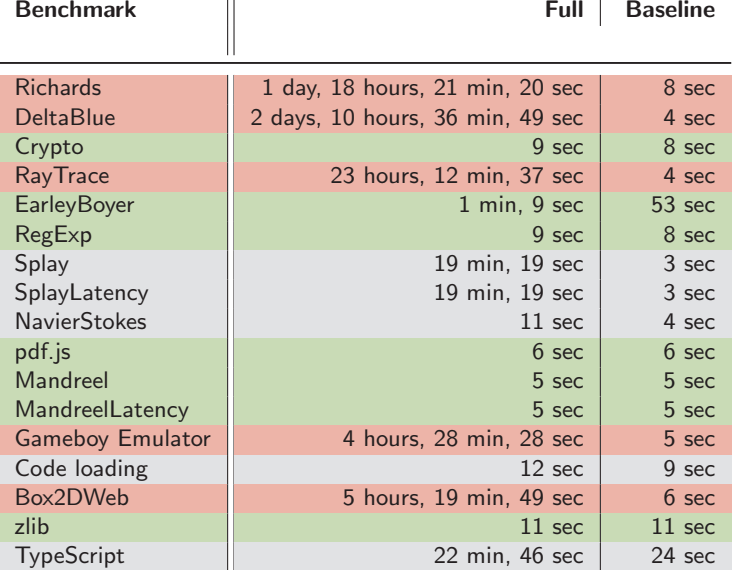

Roman Matthias Keil, Peter Thiemann [TreatJS](#page-0-0) July 8, 2015 6 / 6

K ロ > K @ > K ミ > K ミ > …ミ(゠) 9 Q ⊙

 $\mathbf{r}$ 

## **Timings**

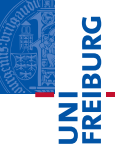

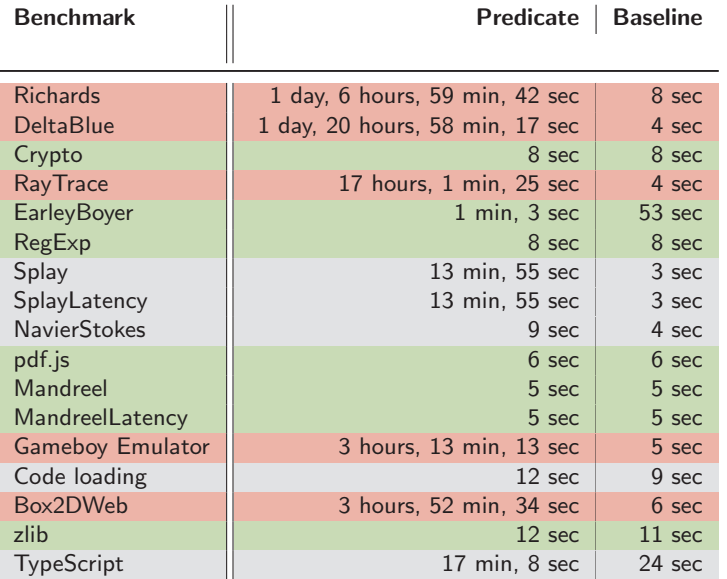

K ロ > K @ > K ミ > K ミ > …ミ(゠) 9 Q ⊙

Roman Matthias Keil, Peter Thiemann [TreatJS](#page-0-0) July 8, 2015 6 / 6